#### , tushu007.com

### <<Windows XP+Office 20>>

<<Windows XP+Office 2003+Internet 13 ISBN 9787302133742 10 ISBN 7302133743 出版时间:2006-8  $\sqrt{2}$ 页数:387 字数:601000 extended by PDF and the PDF

http://www.tushu007.com

## <<Windows XP+Office 20>>

PowerPoint2003 PowerPoint2003 Internet

Windows XP Office2003 Word 2003 Excel 2003

, tushu007.com

## <<Windows XP+Office 20>>

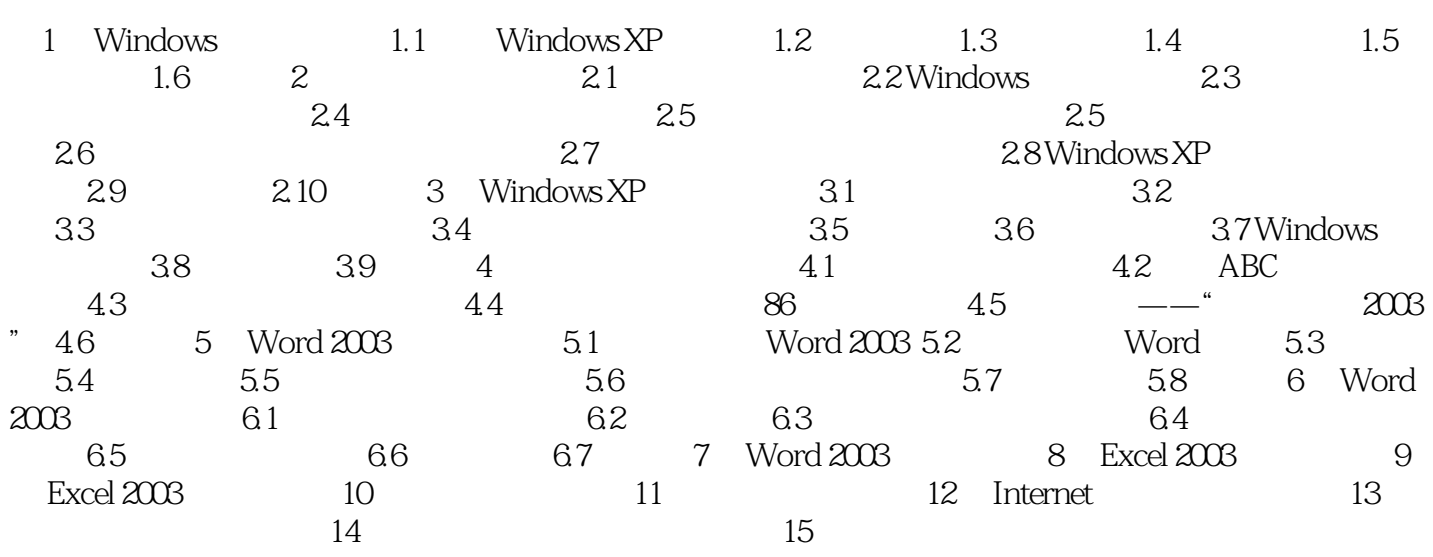

# <<Windows XP+Office 20>>

### , tushu007.com

Windows XP Office 2003

we are the internet of the internet of the internet of the internet  $\sim$  Internet of the internet of the internet of the internet of the internet of the internet of the internet of the internet of the internet of the inter

### , tushu007.com

## <<Windows XP+Office 20>>

本站所提供下载的PDF图书仅提供预览和简介,请支持正版图书。

更多资源请访问:http://www.tushu007.com